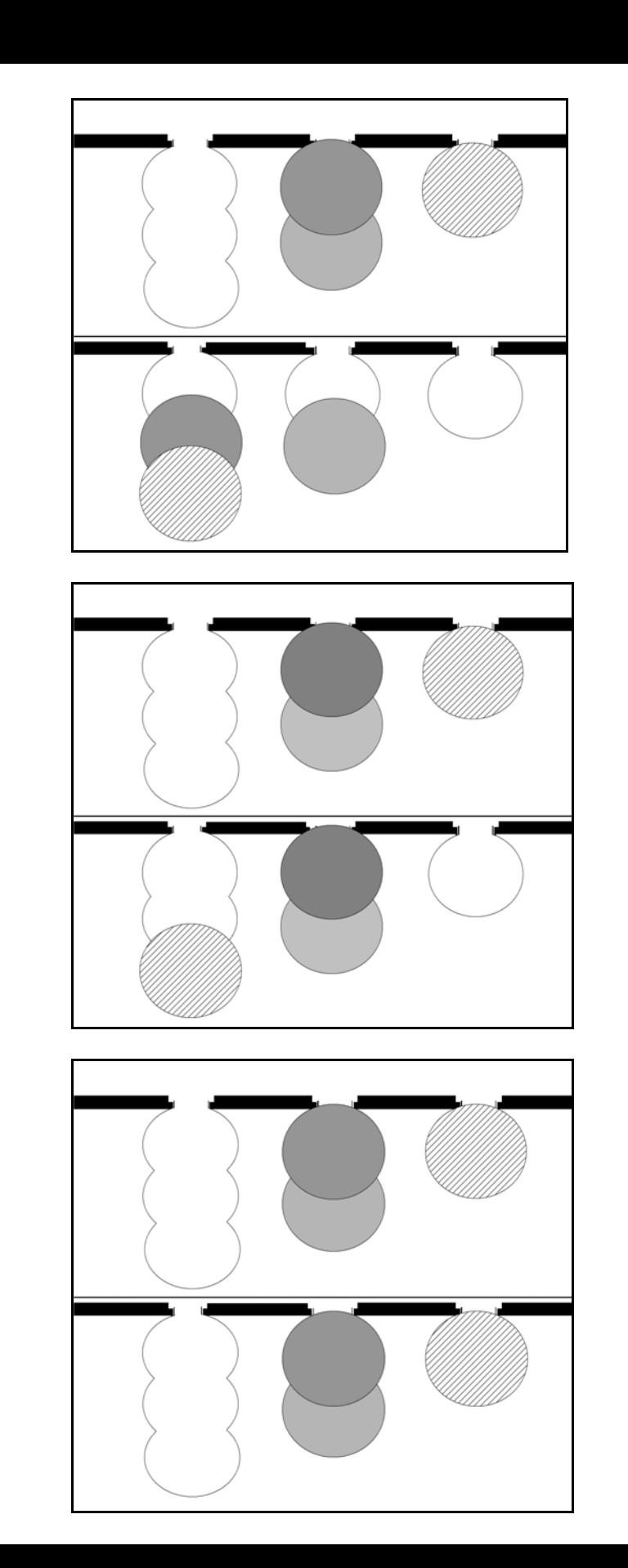

 $\leftarrow$  Goal configuration

 $\leftarrow$  Start configuration

Move 1

**c.** 

**a.** 

**b.** 

Move 2